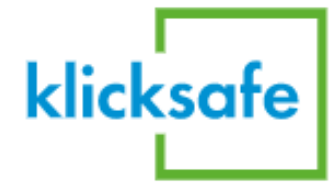

STARTSEITE | THEMEN | DIGITAL WELLBEING

# **Digital Wellbeing**

**MOBILE MEDIEN** 

Wenn Sie nur ein bestimmter Teil des Themas interessiert, haben Sie hier die Möglichkeit durch einen Klick zu einer anderen Überschrift zu springen.

Wer kennt das nicht: Eigentlich wollten wir das Smartphone schon längst weggelegt haben, aber immer noch kleb wir an unseren Geräten. Der Sog des Digitalen wird immer stärker. Ihn zu kontrollieren, fällt vielen von uns - eber wie Jugendlichen - zunehmend schwer. In einer Zeit ständiger Erreichbarkeit und extensiver Nutzung digitaler Mech wird immer wieder "Offline-Zeit" empfohlen, um den "digitalen Stress" im Alltag abzubauen. Digital Detox kann ein guter Einstieg sein, um den eigenen Medienkonsum zu reflektiere Sie sind sehr am Thema interessiert und

möchten Ihr Wissen vertiefen? Hier gibt es ausführliche Informationen auf einzelnen Unterseiten.

# KLICKSAFE MATERIAL FÜR DIE PÄD. PRAXIS

Unser neues System ermöglicht die automatische Zuordnung von passenden Artikeln, News und Materialien. So finden Sie direkt weiterführende Informationen, die Sie zum Thema vielleicht auch interessieren.

Ommm online - Wie wir unser digitales Wohlbefinden steigern

Download (PDF, 2 MB)

#### Inhaltsverzeichnis

 $\angle$  Digital Wohlfühlen - Wissen, was uns gutt

## Thema vertiefen

- $\rightarrow$  Digital Wellbeing
- $\rightarrow$  Digital Detox

## Dazu passend

- **∠** Passende Artikel
- Passende Medien und Materialien
- **V** Verwandte News

Bitte haben Sie Nachsicht, falls hier auch mal etwas Unpassendes dazwischen rutscht. Wir arbeiten kontinuierlich daran, dass die automatische Zuordnung einwandfrei funktioniert.